# **SCOREKEEPING INSTRUCTIONS**

#### **1. Game Info:**

- a. You will write the name of both teams at the top of the page where you see WS Bondard WS For team should be on the Left and the See Words and the Left and the Left and the See Words and the Left and the See Words and the Left and the Left and the See Words and the Left and the See Words and t Visiting team should be on the right (Same as scoreboard set up).
- b. Indicate the Division in the white space at the top of the page (ie. JTB, TB, 8U, 10U, 12U)
- c. Fill in the Date, Time, and Place (ie: Kapner, Lee, West, Spiller, Towery field). \*See the blank score sheet and sample of a scored game on pages 2 and 4.

### **2. Team Info:**

- a. Fill in the team rosters for both teams under the Players column exactly as listed on the roster.
- b. Each Manager should send a roster to the scorekeeper for the official book. Do not make changes to this roster order unless you are asked to do so for a late/sick/injured/absent player.
- c. DO NOT move a player if they are batting out of order!

## 3. **Tracking the game:**

- i. Following the batter:
	- 1. Once the game begins you will follow each batter around the bases.
	- 2. As the batter comes up to bat you will mark in the book his/her at bat.
	- 3. Each "dot" in the batters boxes corresponds to  $1<sup>st</sup>$ ,  $2<sup>nd</sup>$ ,  $3<sup>rd</sup>$ , or HOME. You will continue to "connect the dots" to indicate the base runner reached those bases.
- ii. Balls and Strikes:
	- 1. There are squares in the upper left corner of the batters box that you will use to mark balls and strikes. The 3 boxes on top are for balls (Kid Pitch only) and the two beneath that are to mark strikes.
	- 2. If a batter has no strikes and hits a foul ball it is counted as a strike.
	- 3. In all divisions except JTB and TB, when the batter has two strikes on them and fouls it is just a foul and nothing is marked.
	- 4. In JTB and TB a foul on a third swing will be called a third strike.
	- 5. **In 8U/Coach Pitch**, each batter gets 6 pitches or 3 strikes. If the batter hits a foul on their  $6<sup>th</sup>$  pitch the batter may continue to take pitches and swing until they hit the ball or strike out. Use all 5 boxes intended for balls/strikes to keep track of pitches for 8U.
- iii. Runs Scored:
	- 1. If the batter makes it home and scores a run you should draw a line completely around the bases and shade it in to indicate the run scored.
	- 2. Your "runs scored" should looked like a darkened diamond/square so they are easily identifiable.
- iv. Strike Outs:
	- 1. If a batter strikes out you should have the two strike boxes filled in and a "K" circled in the center of the batters box to indicate a strike out.
- v. Recording Outs:
	- 1. Be sure to indicate your outs by numbering them 1, 2, or 3 in the semicircle found in the lower right hand corner of the batters box.
- vi. Kid Pitch Specifics:
	- 1. Hit by the Pitch when a batter gets hit by a pitch you will draw a line to  $1<sup>st</sup>$  base and circle "HP" which indicates they were hit by the pitch.
	- 2. Walks when a batter is "walked" (pitched 4 balls) you will draw a line to  $1<sup>st</sup>$  base and circle "BB" which indicates the batter received a "base on balls".
	- 3. Pitch Count The league will provide an official "Pitch Count Recorder" for all games.
		- a. **For your own personal books**: you should keep track of the pitchers and how many pitches they pitch. Pitch limits are indicated on the Official Pitch Count sheets or in the most recent PONY Rulebook.
		- b. Pitch Count Sheets can be found on our website at: [www.pasadenapeeweeleague.org](http://www.pasadenapeeweeleague.org/)
		- c. **For the Official Book**: At the bottom of the scorebook there is a box on the left to list the pitcher and his/her number. To the right of that box is another box that says "Pitches by Inning", fill in the number of pitches pitched in the inning under the corresponding inning.
- vii. Recording the Final Score:
	- 1. At the bottom of the score book in the right corner of each page, there is a blank white square where the final score for each team should be recorded.

|                 | <b>PLAYERS</b>                             |                       |                                                                                                    |                         | <b>VS</b>                                                                                         |  |                                                                                              |                             |                                                                                                   |                                                                             | <b>DATE</b>                                                                                                    | PLACE                                                                                                    |                              |                                                                                                    |                                                                          | COND.<br><b>SCORER</b>                                  |         |  |                                      |
|-----------------|--------------------------------------------|-----------------------|----------------------------------------------------------------------------------------------------|-------------------------|---------------------------------------------------------------------------------------------------|--|----------------------------------------------------------------------------------------------|-----------------------------|---------------------------------------------------------------------------------------------------|-----------------------------------------------------------------------------|----------------------------------------------------------------------------------------------------|----------------------------------------------------------------------------------------------------|------------------------------|----------------------------------------------------------------------------------------------------|--------------------------------------------------------------------------|---------------------------------------------------------|---------|--|--------------------------------------|
|                 |                                            | FIRST S               |                                                                                                    | 1 <sup>1</sup>          | $\overline{2}$                                                                                    |  | $3^{\circ}$                                                                                  |                             | $\overline{4}$                                                                                    | $5^{\circ}$                                                                 | TIME<br>6                                                                                                    | $\overline{7}$                                                                                                    |                              | 8                                                                                                    | 9                                                                        |                                                         |         |  | AB R H RBISO BB                      |
| 1               | NO LAST                                    |                       |                                                                                                    |                         |                                                                                                   |  |                                                                                              |                             |                                                                                                   |                                                                             | $\sqrt{1 + \frac{1}{2} \sum_{i=1}^{n} \frac{1}{2} \sum_{j=1}^{n} \frac{1}{2} \sum_{j=1}^{n} \frac{1}{2} \sum_{j=1}^{n} \frac{1}{2} \sum_{j=1}^{n} \frac{1}{2} \sum_{j=1}^{n} \frac{1}{2} \sum_{j=1}^{n} \frac{1}{2} \sum_{j=1}^{n} \frac{1}{2} \sum_{j=1}^{n} \frac{1}{2} \sum_{j=1}^{n} \frac{1}{2} \sum_{j=1}^{n} \frac{1}{2} \sum_{j=1}^{n} \frac{1}{2} \sum_{j$ |                                                                                                    |                              |                                                                                                    |                                                                          |                                                         |         |  |                                      |
|                 | <b>SUB</b>                                 |                       | - 6                                                                                                    | $\sim$ $\sim$           | $\bullet \quad \bullet \quad \bullet$                                                             |  | ٠<br>$\sim$ $\sim$                                                                           |                             | $\bullet\hspace{0.1cm}\bullet\hspace{0.1cm}\bullet\hspace{0.1cm}\bullet$                          | $\bullet\hspace{0.05cm}\bullet\hspace{0.05cm}\bullet\hspace{0.05cm}\bullet$ | $\bullet$<br>$\sim$ $\sim$                                                                                                    |                                                                                                    |                              |                                                                                                    |                                                                          |                                                         |         |  |                                      |
|                 | sua                                        |                       |                                                                                                    |                         |                                                                                                   |  |                                                                                              |                             |                                                                                                   |                                                                             |                                                                                                    |                                                                                                    |                              |                                                                                                    |                                                                          |                                                         |         |  |                                      |
|                 |                                            |                       | $\frac{1}{2}$ $\frac{1}{2}$ $\frac{1}{2}$ $\frac{1}{2}$ $\frac{1}{2}$ $\frac{1}{2}$ $\frac{1}{2}$ $\frac{1}{2}$                                                                                                    |                         | $+1.2310$                                                                                         |  | <b>HIP</b> : 2.2 HR                                                                          |                             | $\mathbf{H}$ $\mathbf{H}$                                                                         | <b>H</b>                                                                    | ⊞ .…                                                                                                    | $\frac{1}{2}$ $\frac{1}{2}$ $\frac{1}{2}$ $\frac{1}{2}$ $\frac{1}{2}$ $\frac{1}{2}$ $\frac{1}{2}$ $\frac{1}{2}$               |                              | $\begin{array}{ c c c c }\n\hline\n\textbf{1} & \textbf{1} & \textbf{2} & \textbf{3} & \textbf{10} \end{array}$                                                                                                    |                                                                          |                                                         |         |  |                                      |
| $\boxed{2}$     | <b>SUB</b>                                 |                       | . .                                                                                                    |                         |                                                                                                   |  | $\sim$ $\sim$<br>$\bullet$                                                                   |                             | 1.111                                                                                             | ×<br>$\sim$ $\sim$                                                          | $\bullet$<br>$\sim$ $\sim$                                                                                                    | ٠<br>$\sim$ $\sim$                                                                                                    |                              | $-$                                                                                                    | ٠                                                                        | $\sim$ $\sim$                                           |         |  |                                      |
|                 | sus                                        |                       |                                                                                                    |                         |                                                                                                   |  |                                                                                              |                             |                                                                                                   |                                                                             |                                                                                                    |                                                                                                    |                              |                                                                                                    |                                                                          |                                                         |         |  |                                      |
|                 | 5 - 6                                      |                       |                                                                                                    |                         | <b>HALL LEARN PARTY AND IN</b>                                                                    |  |                                                                                              |                             |                                                                                                   |                                                                             |                                                                                                    |                                                                                                    |                              | $\frac{1}{2}$ $\frac{1}{2}$ $\frac{1}{2}$ $\frac{1}{2}$ $\frac{1}{2}$ $\frac{1}{2}$ $\frac{1}{2}$ $\frac{1}{2}$                                                                                                    | $\mathbf{H}$                                                             |                                                         |         |  |                                      |
| $\boxed{3}$     | sua                                        |                       | $\rightarrow$                                                                                                    | $\qquad \qquad \bullet$ | $\cdots$                                                                                          |  | $\bullet$ $\bullet$ $\bullet$                                                                |                             | $\sim$ $\sim$ $\sim$                                                                              |                                                                             | $\bullet$<br>$\frac{1}{2} \left( \frac{1}{2} \right) \frac{1}{2} \left( \frac{1}{2} \right)$                                                                                                    |                                                                                                    |                              |                                                                                                    |                                                                          | $\sim$ $\sim$                                           |         |  |                                      |
|                 | SUB                                        |                       |                                                                                                    |                         |                                                                                                   |  |                                                                                              |                             |                                                                                                   |                                                                             |                                                                                                    |                                                                                                    |                              |                                                                                                    |                                                                          |                                                         |         |  |                                      |
|                 |                                            |                       |                                                                                                    |                         | <b>The Communication</b>                                                                          |  |                                                                                              |                             |                                                                                                   |                                                                             |                                                                                                    |                                                                                                    |                              | $H^{1,1,1,10}$                                                                                                    |                                                                          |                                                         |         |  |                                      |
| $\vert 4 \vert$ | SUB                                        |                       | $\bullet$                                                                                                    | $\bullet$               | $\frac{1}{2} \left( \frac{1}{2} \right) \left( \frac{1}{2} \right) = \frac{1}{2}$                 |  | $\bullet\hspace{0.1cm}\bullet\hspace{0.1cm}\bullet\hspace{0.1cm}\bullet$                     |                             | $\bullet \hspace{0.1cm} \bullet \hspace{0.1cm} \bullet \hspace{0.1cm} \bullet$                    | $\bullet\hspace{0.05cm}\bullet\hspace{0.05cm}\bullet\hspace{0.05cm}\bullet$ | $\sim$ $\sim$ $\sim$                                                                                                    | $\alpha \rightarrow \alpha$                                                                                                   |                              |                                                                                                    |                                                                          |                                                         |         |  |                                      |
|                 |                                            |                       |                                                                                                    |                         |                                                                                                   |  |                                                                                              |                             |                                                                                                   |                                                                             |                                                                                                    |                                                                                                    |                              |                                                                                                    |                                                                          |                                                         |         |  |                                      |
|                 | sua                                        |                       | <b>THE STATE</b>                                                                                                    |                         | $+1.1118$                                                                                         |  |                                                                                              | <b>HERE'S IN THE LEADER</b> |                                                                                                   | $\mathbf{H}$                                                                | $\mathbf{H}$                                                                                                    | $+1.310$                                                                                                    |                              | $+1$ $+1$ $+3$ $+3$ $+100$                                                                                                    |                                                                          |                                                         |         |  |                                      |
| 5               |                                            |                       | - 10                                                                                                    |                         | ٠                                                                                                 |  | $\bullet$ $\bullet$ $\bullet$                                                                |                             | $\bullet\hspace{0.1cm} \bullet\hspace{0.1cm}\bullet\hspace{0.1cm}\bullet$                         | ٠<br>$\qquad \qquad \bullet$                                                | $\sim$<br>$\sim$ 100                                                                                                    | $\bullet\quad -\quad \bullet$                                                                                                 |                              |                                                                                                    |                                                                          |                                                         |         |  |                                      |
|                 | SUB<br>SUR                                 |                       |                                                                                                    |                         | $\sim$ $\sim$                                                                                     |  |                                                                                              |                             |                                                                                                   |                                                                             |                                                                                                    |                                                                                                    |                              |                                                                                                    |                                                                          |                                                         |         |  |                                      |
|                 | tan                                        |                       | $\mathbb{H}$ . $\mathbb{H}$                                                                                                    |                         |                                                                                                   |  |                                                                                              |                             |                                                                                                   |                                                                             |                                                                                                    | $\mathbf{H}$ $\mathbf{H}$                                                                                                    |                              |                                                                                                    |                                                                          |                                                         |         |  |                                      |
| $6 \nvert$      |                                            |                       | $\mathcal{A}^{\prime}=\mathcal{A}^{\prime}+\mathcal{A}^{\prime}$                                                                                                    |                         | $\bullet$ , $\bullet$ , $\bullet$                                                                 |  | $\alpha$ , $\alpha$ , $\alpha$                                                               |                             | $\epsilon \rightarrow \infty$                                                                     | $\mathbf{r}_i$ , $\mathbf{r}_i$                                             | ×<br>$\sim$ $\sim$                                                                                                    |                                                                                                    |                              |                                                                                                    | $\bullet\hspace{0.1cm}\bullet\hspace{0.1cm}\bullet\hspace{0.1cm}\bullet$ |                                                         |         |  |                                      |
|                 | sus                                        |                       |                                                                                                    |                         |                                                                                                   |  |                                                                                              |                             |                                                                                                   |                                                                             |                                                                                                    |                                                                                                    |                              |                                                                                                    |                                                                          |                                                         |         |  |                                      |
|                 | <b>SUB</b>                                 |                       |                                                                                                    |                         | <b>The Company's Second</b>                                                                       |  |                                                                                              |                             |                                                                                                   |                                                                             | <b>Print (1999) Print (1999) Print</b> (1999) <b>Print</b> (1999)                                                                                                    | $\frac{1}{2}$ $\frac{1}{2}$ $\frac{1}{2}$ $\frac{1}{2}$ $\frac{1}{2}$ $\frac{1}{2}$ $\frac{1}{2}$                             |                              | $\frac{1}{2}$ $\frac{1}{2}$ $\frac{1}{2}$ $\frac{1}{2}$ $\frac{1}{2}$ $\frac{1}{2}$ $\frac{1}{2}$ $\frac{1}{2}$                                                                                                    |                                                                          |                                                         |         |  |                                      |
| 7               | <b>SUB</b>                                 |                       | $\bullet$                                                                                                    |                         | $\bullet\quad \  \  \bullet\quad \  \  \bullet$                                                   |  | $\bullet\hspace{0.1cm}\bullet\hspace{0.1cm}\bullet\hspace{0.1cm}\bullet$                     |                             | $\mathcal{A} \rightarrow \mathcal{A}$                                                             | $\cdots$                                                                    | $\bullet\hspace{0.1cm}\bullet\hspace{0.1cm}\bullet\hspace{0.1cm}$                                                                                                    | $\bullet\hspace{0.1cm}\bullet\hspace{0.1cm}\bullet\hspace{0.1cm}\bullet$                                                      |                              |                                                                                                    |                                                                          |                                                         |         |  |                                      |
|                 | <b>SUB</b>                                 |                       |                                                                                                    |                         |                                                                                                   |  |                                                                                              |                             |                                                                                                   |                                                                             |                                                                                                    |                                                                                                    |                              |                                                                                                    |                                                                          |                                                         |         |  |                                      |
|                 | 83                                         |                       |                                                                                                    |                         | <b>H</b>                                                                                          |  | $\frac{1}{2}$ $\frac{1}{2}$ $\frac{1}{2}$ $\frac{1}{2}$ $\frac{1}{2}$ $\frac{1}{2}$          |                             |                                                                                                   |                                                                             | <b>THE R. P. P. LEWIS CO., LANSING MICH.</b>                                                                                                    | $+1.34$                                                                                                    |                              |                                                                                                    |                                                                          |                                                         |         |  |                                      |
| 8               | <b>SUB</b>                                 |                       | $\bullet$                                                                                                    | $\omega = 0$ .          | $+ - +$                                                                                           |  | $\bullet$<br>$\frac{1}{2} \left( \frac{1}{2} \right) \frac{1}{2} \left( \frac{1}{2} \right)$ |                             | $\mathcal{A} \rightarrow \mathcal{A}$                                                             | ٠<br>$\sim$ $\,$ s                                                          | $\bullet$<br>$\sim$ $\,$ $\,$ $\,$                                                                                                    | ٠<br>$\sim$ $\sim$                                                                                                    | ٠                            | $\sim$ $\,$ $\,$ $\,$                                                                                                    | ٠                                                                        | $\sim$ $\sim$                                           |         |  |                                      |
|                 | <b>SUB</b>                                 |                       |                                                                                                    |                         |                                                                                                   |  |                                                                                              |                             |                                                                                                   |                                                                             |                                                                                                    |                                                                                                    |                              |                                                                                                    |                                                                          |                                                         |         |  |                                      |
| 9               | ЮF                                         |                       | $\frac{1}{2}$ $\frac{1}{2}$ $\frac{1}{2}$ $\frac{1}{2}$ $\frac{1}{2}$ $\frac{1}{2}$ $\frac{1}{2}$ $\frac{1}{2}$                                                                                                    |                         |                                                                                                   |  |                                                                                              |                             |                                                                                                   |                                                                             | 1999 - 1990 - 1990 - 1990 - 1990 - 1990 - 1990 - 1990 - 1990 - 1990 - 1990 - 1990 - 1990 - 1990 - 1990 - 1990 - 1990 - 1990 - 1990 - 1990 - 1990 - 1990 - 1990 - 1990 - 1990 - 1990 - 1990 - 1990 - 1990 - 1990 - 1990 - 1990                                                                                                    | $\mathbf{H}$                                                                                                    |                              | $\left  \cdot \right $ $\left  \cdot \right $ $\left  \cdot \right $                                                                                                    |                                                                          |                                                         |         |  |                                      |
|                 | SUB                                        |                       |                                                                                                    | $1 - 1 - 1$             | $1 - 1 - 1$                                                                                       |  | $\bullet$ $\bullet$ $\bullet$                                                                |                             | $\mathbf{r}_i = \mathbf{r}_i$                                                                     | $\epsilon \rightarrow \infty$                                               | $\bullet \quad \bullet \quad \bullet$                                                                                                    |                                                                                                    |                              |                                                                                                    |                                                                          |                                                         |         |  |                                      |
|                 | <b>SUB</b>                                 |                       |                                                                                                    |                         |                                                                                                   |  |                                                                                              |                             |                                                                                                   |                                                                             |                                                                                                    |                                                                                                    |                              |                                                                                                    |                                                                          |                                                         |         |  |                                      |
| 10              | FТ                                         |                       |                                                                                                    |                         | $\frac{1}{2}$ $\frac{1}{2}$ $\frac{1}{2}$ $\frac{1}{2}$ $\frac{1}{2}$ $\frac{1}{2}$ $\frac{1}{2}$ |  |                                                                                              |                             |                                                                                                   |                                                                             |                                                                                                    | $\frac{1}{2}$ $\frac{1}{2}$ $\frac{1}{2}$ $\frac{1}{2}$ $\frac{1}{2}$ $\frac{1}{2}$ $\frac{1}{2}$ $\frac{1}{2}$ $\frac{1}{2}$ |                              | $\frac{1}{2}$ $\frac{1}{2}$ $\frac{1}{2}$ $\frac{1}{2}$ $\frac{1}{2}$ $\frac{1}{2}$ $\frac{1}{2}$                                                                                                    |                                                                          |                                                         |         |  |                                      |
|                 | SUB                                        |                       | ٠                                                                                                    |                         | $\begin{array}{ccccccccccccc} \bullet & \bullet & \bullet & \bullet & \bullet \end{array}$        |  | $+ - +$                                                                                      |                             | $\bullet$ , $\bullet$ , $\bullet$                                                                 | $\cdots$                                                                    | $\bullet \quad \bullet \quad \bullet$                                                                                                    | $\cdot$ $\cdot$ $\cdot$ $\cdot$                                                                                               |                              |                                                                                                    |                                                                          |                                                         |         |  |                                      |
|                 | <b>SUB</b>                                 |                       |                                                                                                    |                         |                                                                                                   |  |                                                                                              |                             |                                                                                                   |                                                                             |                                                                                                    |                                                                                                    |                              |                                                                                                    |                                                                          |                                                         |         |  |                                      |
| 11              |                                            |                       |                                                                                                    |                         |                                                                                                   |  | $\mathbf{H}$ , $\mathbf{H}$                                                                  |                             |                                                                                                   |                                                                             | <b>The Company of the Company's Company</b>                                                                                                    | 113 M                                                                                                    |                              |                                                                                                    |                                                                          |                                                         |         |  |                                      |
|                 | SUB                                        |                       |                                                                                                    | $\sim$ 100              | $\bullet\hspace{0.1cm}\bullet\hspace{0.1cm}\bullet\hspace{0.1cm}$                                 |  | ٠<br>$\frac{1}{2} \left( \frac{1}{2} \right) \frac{1}{2} \left( \frac{1}{2} \right)$         |                             | $\bullet \hspace{0.1cm} \bullet \hspace{0.1cm} \bullet$                                           | ٠<br>$\sim$ $\,$ $\,$                                                       | ٠<br>$\sim$ $\sim$                                                                                                    | $\bullet$ $\bullet$                                                                                                    | ٠                            |                                                                                                    | ٠                                                                        |                                                         |         |  |                                      |
|                 | <b>SUB</b>                                 |                       |                                                                                                    |                         |                                                                                                   |  |                                                                                              |                             |                                                                                                   |                                                                             |                                                                                                    |                                                                                                    |                              |                                                                                                    |                                                                          |                                                         |         |  |                                      |
| $\boxed{12}$    |                                            |                       | ← .…                                                                                                    |                         | $\pm$                                                                                             |  | $\frac{1}{2}$ $\frac{1}{2}$ $\frac{1}{2}$ $\frac{1}{2}$ $\frac{1}{2}$ $\frac{1}{2}$          |                             | $\mathbf{H}$ , $\mathbf{H}$                                                                       |                                                                             |                                                                                                    | $\Box$                                                                                                    |                              |                                                                                                    |                                                                          |                                                         |         |  |                                      |
|                 | 3113                                       |                       |                                                                                                    |                         |                                                                                                   |  | ٠<br>$\sim$ $\,$ $\,$                                                                        |                             | $\mathbf{r}_i = \mathbf{r}_i$                                                                     | $\sim$ $\alpha$<br>٠                                                        | $\mathbf{1} \cdot \mathbf{1} \cdot \mathbf{1}$                                                                                                    | $\bullet\hspace{0.1cm}\bullet\hspace{0.1cm}\bullet$                                                                           |                              |                                                                                                    |                                                                          | $\mathcal{L}_{\mathcal{A}} = \mathcal{L}_{\mathcal{A}}$ |         |  |                                      |
|                 | <b>SUB</b>                                 |                       |                                                                                                    |                         |                                                                                                   |  |                                                                                              |                             |                                                                                                   |                                                                             |                                                                                                    |                                                                                                    |                              |                                                                                                    |                                                                          |                                                         |         |  |                                      |
| 13              |                                            |                       | $\begin{array}{ c c c c c }\n\hline\n\text{} & \text{} & \text{} \\ \hline\n\text{} & \text{} & \text{} & \text{} \\ \hline\n\text{} & \text{} & \text{} & \text{} \\ \hline\n\text{} & \text{} & \text{} & \text{} & \text{} \\ \hline\n\text{} & \text{} & \text{} & \text{} & \text{} \\ \hline\n\text{} & \text{} & \text{} & \text{} & \text{} & \text{} \\ \hline\n\text{} & \text{} &$ |                         | <b>THE STAR THE STAR</b>                                                                          |  |                                                                                              |                             |                                                                                                   |                                                                             | <b>PERSONAL PROPERTY AND PERSONAL PROPERTY</b>                                                                                                    | $\frac{1}{2}$ $\frac{1}{2}$ $\frac{1}{2}$ $\frac{1}{2}$ $\frac{1}{2}$ $\frac{1}{2}$ $\frac{1}{2}$ $\frac{1}{2}$               |                              | $\frac{1}{2}$ $\frac{1}{2}$ | $\frac{1}{2}$ $\frac{1}{2}$ $\frac{1}{2}$ $\frac{1}{2}$ $\frac{1}{2}$    |                                                         |         |  |                                      |
|                 | sus :                                      |                       | $\mathbf{v} = \mathbf{v} + \mathbf{v}$                                                                                                    |                         | 1.1433333333333333                                                                                |  | $\bullet \quad - \quad \bullet$                                                              |                             |                                                                                                   | $\bullet\hspace{0.1cm}\bullet\hspace{0.1cm}\bullet\hspace{0.1cm}$           | $\sim$ $\sim$                                                                                                    |                                                                                                    |                              |                                                                                                    |                                                                          |                                                         |         |  |                                      |
|                 | SUB.                                       |                       |                                                                                                    |                         |                                                                                                   |  |                                                                                              |                             |                                                                                                   |                                                                             |                                                                                                    |                                                                                                    |                              |                                                                                                    |                                                                          |                                                         |         |  |                                      |
| 14              |                                            |                       |                                                                                                    |                         |                                                                                                   |  |                                                                                              |                             |                                                                                                   |                                                                             | <b>The Company's Company</b>                                                                                                    | $+1$ $+1.3$ m                                                                                                    |                              |                                                                                                    |                                                                          |                                                         |         |  |                                      |
|                 | SUB                                        |                       | ٠                                                                                                    | $\sim$ $ \bullet$       | $\bullet\quad \  \  \bullet\quad \  \  \bullet$                                                   |  | $\sim$ $\,$ $\,$ $\,$<br>٠                                                                   |                             | $\mathbf{r}_i$ , $\mathbf{r}_i$ , $\mathbf{r}_i$                                                  | ٠<br>$\sim$ $\sim$                                                          | ٠<br>$\sim$ $\,$ $\,$                                                                                                    | $\sim$ $\,$ $\,$ $\,$ $\,$                                                                                                    |                              |                                                                                                    |                                                                          | - -                                                     |         |  |                                      |
|                 | SUB-                                       |                       |                                                                                                    |                         |                                                                                                   |  |                                                                                              |                             |                                                                                                   |                                                                             |                                                                                                    |                                                                                                    |                              |                                                                                                    |                                                                          |                                                         |         |  |                                      |
| 15              |                                            |                       |                                                                                                    |                         |                                                                                                   |  |                                                                                              |                             | $\frac{1}{2}$ $\frac{1}{2}$ $\frac{1}{2}$ $\frac{1}{2}$ $\frac{1}{2}$ $\frac{1}{2}$ $\frac{1}{2}$ | <b>Hall</b>                                                                 | HI M                                                                                                    | Ħ۰                                                                                                    |                              |                                                                                                    |                                                                          | 1.1.1.10                                                |         |  |                                      |
|                 | <b>STIR</b>                                |                       |                                                                                                    |                         |                                                                                                   |  |                                                                                              |                             | $-1$                                                                                              | ٠                                                                           |                                                                                                    |                                                                                                    |                              |                                                                                                    |                                                                          |                                                         |         |  |                                      |
|                 |                                            |                       |                                                                                                    |                         |                                                                                                   |  |                                                                                              |                             |                                                                                                   |                                                                             |                                                                                                    |                                                                                                    |                              |                                                                                                    |                                                                          |                                                         |         |  |                                      |
|                 |                                            |                       |                                                                                                    |                         | $\overline{2}$                                                                                    |  | 3                                                                                            |                             | $\overline{A}$                                                                                    | 5                                                                           | $6\phantom{1}$                                                                                                    |                                                                                                    |                              | 8                                                                                                    | 9                                                                        |                                                         |         |  |                                      |
|                 | INNING TOTALS $=$<br><b>Unshaded Areas</b> | <b>RUNS</b>           | R                                                                                                    |                         | $\mathsf{R}$                                                                                      |  | $\mathbf{R}$                                                                                 | $\mathbf R$<br>H            |                                                                                                   | R<br>H                                                                      | R<br>H                                                                                                    | R<br>H                                                                                                    | $\mathbb{R}$<br>H            |                                                                                                    | R<br>H                                                                   |                                                         |         |  |                                      |
|                 | <b>RUNNING TOTALS</b>                      | <b>HITS</b><br>ERRORS | H<br>E                                                                                                    |                         | H<br>E                                                                                            |  | H<br>E                                                                                       | E                           |                                                                                                   | E                                                                           | E                                                                                                    | Ë,                                                                                                    | E                            |                                                                                                    | £.                                                                       |                                                         |         |  |                                      |
|                 | <b>Shaded Areas</b>                        | L.0.B.                | LOB                                                                                                    |                         | LOB                                                                                               |  | LOB                                                                                          | LOB<br><b>LOS</b>           | LC)                                                                                               | LOB                                                                         | LOB<br>$\Box$                                                                                                    | LOB.                                                                                                    | LOB<br>LOS                   | $-05$                                                                                                    | LOB                                                                      | (0)                                                     |         |  | <b>AT BAT</b><br>RUNS<br>RIBIS SIBAL |
|                 |                                            | E.R.                  | ER                                                                                                    |                         | ER                                                                                                |  | ER                                                                                           | ER                          |                                                                                                   | ER                                                                          | ER                                                                                                    | ER.                                                                                                    | ER                           |                                                                                                    | ER                                                                       |                                                         |         |  |                                      |
|                 | NO. PITCHERS                               |                       | <b>TOTALS W</b>                                                                                                    |                         | L.                                                                                                |  |                                                                                              | IP AB R H SO BB ER          |                                                                                                   | PITCHES BY INNING                                                           |                                                                                                    | $\mathbf{1}$<br>2 <sup>1</sup>                                                                                                | $3 \mid 4$<br>5 <sup>1</sup> | 6                                                                                                    | $\overline{7}$<br>$\bf{8}$                                               |                                                         | 9 TOTAL |  | <b>FINAL</b>                         |
|                 |                                            |                       |                                                                                                    |                         |                                                                                                   |  |                                                                                              |                             |                                                                                                   |                                                                             |                                                                                                    |                                                                                                    |                              |                                                                                                    |                                                                          |                                                         |         |  |                                      |
|                 |                                            |                       | $\sim$                                                                                                    |                         |                                                                                                   |  |                                                                                              |                             |                                                                                                   |                                                                             |                                                                                                    |                                                                                                    |                              |                                                                                                    |                                                                          |                                                         |         |  |                                      |
|                 |                                            |                       |                                                                                                    |                         |                                                                                                   |  |                                                                                              |                             |                                                                                                   |                                                                             |                                                                                                    |                                                                                                    |                              |                                                                                                    |                                                                          |                                                         |         |  |                                      |
|                 |                                            |                       |                                                                                                    |                         |                                                                                                   |  |                                                                                              |                             |                                                                                                   |                                                                             |                                                                                                    |                                                                                                    |                              |                                                                                                    |                                                                          |                                                         |         |  |                                      |
|                 | <b>TOTALS</b>                              |                       |                                                                                                    |                         |                                                                                                   |  |                                                                                              |                             |                                                                                                   | <b>TOTAL</b>                                                                |                                                                                                    |                                                                                                    |                              |                                                                                                    |                                                                          |                                                         |         |  |                                      |
|                 |                                            |                       |                                                                                                    |                         |                                                                                                   |  |                                                                                              |                             |                                                                                                   |                                                                             |                                                                                                    |                                                                                                    |                              |                                                                                                    |                                                                          |                                                         |         |  |                                      |

SAMPLE - Blank Score sheet

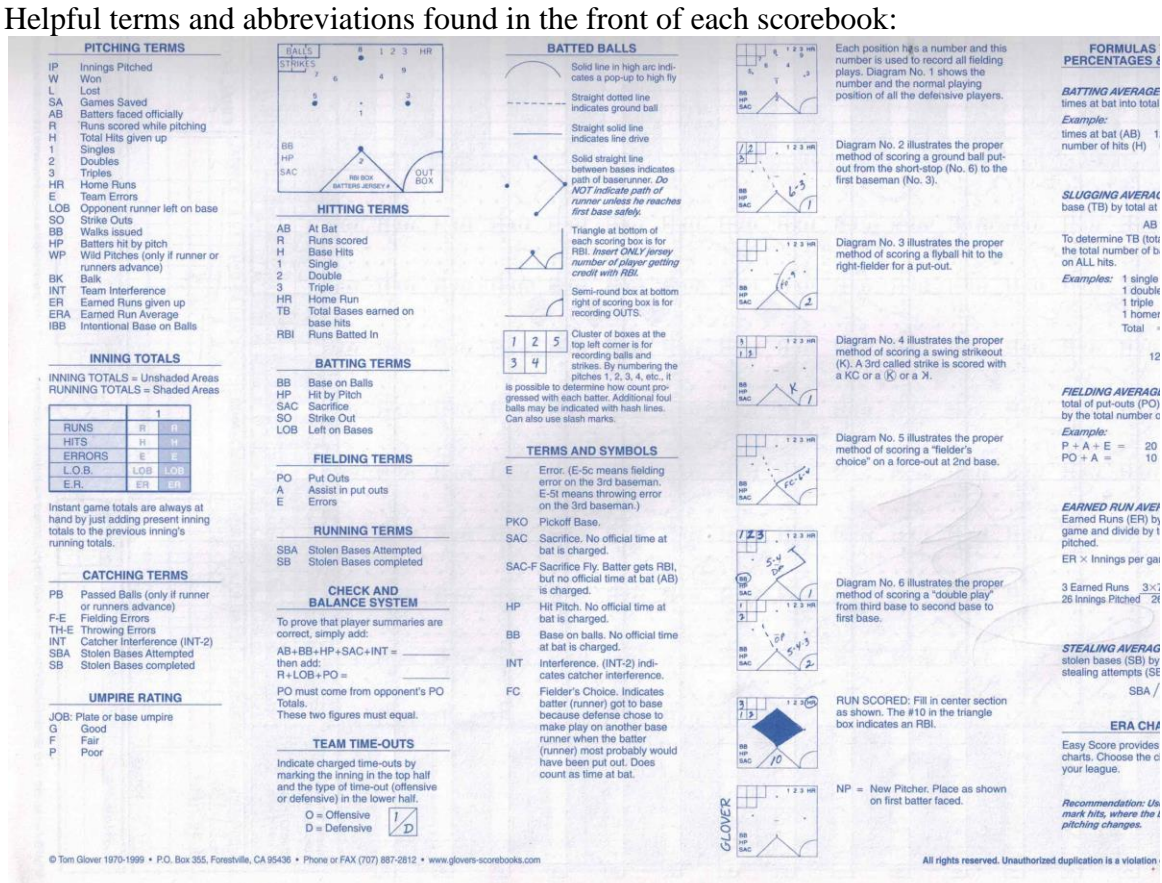